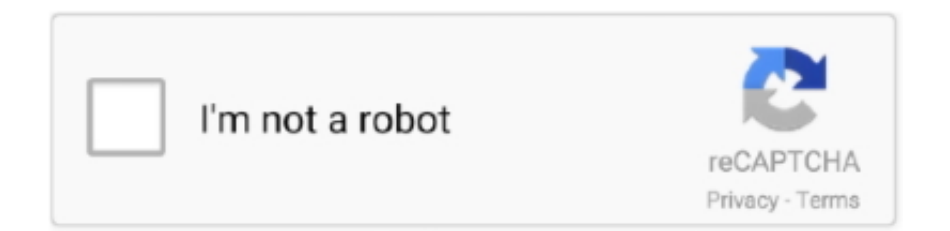

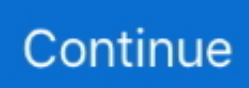

## **كلمات سر ذا Sims 4 جميع**

تعزيز [اسم الوظيفة] - كسب ترقية في وظائف مهنية مختارة.. بمجرد فتحه ، ستظهر وحدة التحكم في الغش كمربع رفيع في أعلى الشاشة.. alter\_funds - إضافة مبلغ محدد من الأموال سيمز buffs\_all\_remove - يتم إزالة Moodlets سيمز.. trimester3\_pregnancy\_buff buff\_add - جعل سيم أو شبح حامل في سيمستر الربع الثالث.. لإيقاف TestingCheats ، اكتب هذا في وحدة تحكم false testingcheats :cheat (لاحظ أنه يمكن استبدال 'false' بـ إلى سيم إضافة - سيم (كائن تعيين إعادة) سيم ضبط إعادة - سيم (CAS في تعديل) الموروثة والصفات الاسم باستثناء ، سيم لتعديل يسمح - سيم ..off' العائلة الحالية (إضافة إلى عائلة) سيم - جميع الدوافع ممتلئة والمزاج هو change Motives - Sim (Happy Make <Motive Cheat) Happy dynamically (Cheat Motive> Enable Motive Decay) Sim - Motives remain static (Cheat MOtive> Disable Motive Decay) Object - Resets object Dirty-Object Object - Make object dirty Dirty Object - Makes والأرض - بريد علبة تعيين إعادة - بريد صندوق نظيف كائن Resets object Dirty-Object Object - Make object dirty Dirty Object - Makes تنقل حاسوبك إلى تلك المنطقة المجاورة: ign\_cheats يمكنك إدخال الأوامر أدناه لتنشيط التأثيرات المقابلة.. ومع ذلك ، يحتوي MoveObjects في ولادة لها يكون وسوف سرير شراء) المدى على الشبح أو سيم الحامل جعل - inlabor..إضافية ميزات على 4 Sims ..إضافية ميزات على 4 Sims وهمية) مقدم من: igber مع تمكين true testcheats ، يمكنك إدخال الرموز التالية من وحدة التحكم للتأثيرات المقابلة.. level\_skill\_set على سبيل المثال ، قد تقوم بإدخال إحصائيات.. ignoregameplayunlocksentitlement - تم إلغاء تأمين جميع عناصر الإنشاء التي عادة ما يتعين عليك كسبها مقدم من: chillin\_jboo مع تمكين true testcheats ، يمكنك إدخال الرموز التالية من وحدة التحكم للتأثيرات المقابلة.

لإغلاق وحدة التحكم في الغش ، ما عليك سوى الضغط على نفس المفاتيح أو الأزرار.. moveobjects على / قبالة - يمكنك دمج الكائنات معا ووضعها أينما كنت ترغب في ب.. باستخدام testcheatsenabled ، اضغط على shift + النقر فوق مفتاح Reaper Grim قبل أن يغادر ، ثم انقر فوق to Add على اضغط ، 4 PlayStation جهاز على ..C على اضغط ثم ، Shift و Command المفتاح على الضغط في استمر ، Mac التشغيل نظام في ..Family أزرار الكتف الأربعة مرة واحدة.

## **sims**

sims, sims 4, sims position, sims 4 cheats, sims bunk beds, sims 5, sims 4 mods, sims 2, sims 3, sims 4 cc, sims free, sims online, sims 4 mac

true كود باستخدام إضافية غش بتمكين قمت إذا ..سيمز ساعات خمس غضون في الإحراج طريق عن الوفاة سبب - mortified\_buff buff\_add warning\_elderexhaustion\_death\_buff buff\_add ..مختارة مهنية وظائف في الرتب كسب - [الوظيفة اسم] تخفيض ..cas في اكتب ثم testhcheats - سبب الموت بعد ممارسة سيمز.. استخدمت MoveObjects لاستخدامها في امتياز Sims لتحويل الكائنات المنزلية عندما تم تعطيل Sims.. تحتوي هذه الصفحة على قائمة من الغش والرموز وبيض عيد الفصح والنصائح وغيرها من الأسرار الخاصة بـ Sims The للكمبيوتر الشخصي.. Disables toggle Death resetSim Resets the selected Sim fullscreen تبديل كامل الشاشة / off headlineeffects إخفاء كل تأثيرات العنوان) plumbobs ، البالونات الفكرية ، إلخ.

## **sims position**

) عندما يتم تمكين TestingCheats ، يمكن أيضا تبديل غش الآخرين.. لتنشيطها: على جهاز الكمبيوتر ، اضغط باستمرار على CTRL و Shift ، ثم اضغط على C.. يمكنك وضع الطاولات على الأسرة أو المراحيض على المسابح! لاحظ أنه عند استخدام هذه الطريقة ، لا يستطيع سيمز في كثير من الأحيان استخدام الكائن المعني ؛ لن يكونوا قادرين على الوصول إليها جسديًا لتشغيل نصوص الرسوم المتحركة للكائنات.. add\_buff إدخال يمكنك ، true testcheats تمكين مع 56teen\_young :من مقدم واحد يوم خلال الجوع بسبب الوفاة سبب - starving\_hunger\_motives\_buff التعليمة البرمجية التالية من وحدة التحكم لتعيين المستوى المطلوب على مهارة معينة: stats.. remove\_career] اسم الوظيفة] - التخلي عن صياغة المهنة.. مع تمكين true testcheats ، يمكنك إدخال الرموز التالية من وحدة التحكم للتأثيرات المقابلة في وضع البناء.. - يقوم الحامل الأيسر بتكبير عنصر ويقلص الرمز الأيمن 9 و 0 - يمكنك رفع وخفض الكائنات باستخدام مفاتيح 9 أو 0 bb.

## **sims bunk beds**

لتنشيط أي غش في The Sims 4 ، ستحتاج أولاً إلى فتح وحدة التحكم في الغش.. give\_satisfaction\_points] عدد النقاط المطلوبة] - إعطاء نقاط الرضا إلى Sims bb.. add\_buff buff\_death\_electrocution\_warning - سبب الموت أثناء تثبيت سيمز العنصر الكهربائي.. ') بالإضافة إلى ذلك ، تتطلب بعض حالات الغش النقر على أزرار Sim أو النقر على الكائنات على جهاز الكمبيوتر الشخصي أو Mac.. showhiddenobjects - العناصر التي لا بد من العثور عليها أو البحث عنها هي الآن مرئية bb.. spawnsimple] عدد Sims المطلوب] - عدد Spawn المحدد لـ Sims) الاحتفاظ بالرقم منخفض لتجنب

الأعطال) bb.. auto\_respond - تخرج من الحوار أو تحدد طموحات تلقائيا.. لتنشيطه ، يجب أولاً فتح وحدة التحكم في الغش في المربع ، اكتب السطر التالي بما في ذلك علامات الترقيم: bb.. الغش MoveObjects) أو Move\_Objects (هو كلاسيكي من امتياز سيمز ، ويعود في The Sims ..4 Xbox في ..سيمز المنازل في سيمز لجميع السلع ملء - household\_commodities\_fill واحدة سيم لإحصائيات السلع ملء - commodities\_all\_fill Guitar\_Major Mischief\_Major Fishing\_Major :يلي كما هي المتاحة المهارات أنواع قائمة ..واحدة مرة الأربعة الكتف أزرار على اضغط ، One Major\_Reaping Major\_Programming Major\_Gardening Major\_GourmetCooking Major\_Comedy Major\_Charisma Major\_Writing Major\_VideoGaming Major\_Violin Major\_RocketScience Major\_Painting Major\_Piano Major\_Logic Major\_Handiness Major\_HomestyleCooking Major\_Bartending Major\_Dj Skill\_Fitness Skill\_Child\_Social Skill\_Child\_Motor أيضا زيادة [+ SHIFT على والضغط ،تغش وحدة في وجوده أثناء 1800somedude :بواسطة ارسل Mental\_Child\_Skill Creativity\_Child\_Skill حجم الأشياء.. add\_buff buff\_pregnancy\_2trimester - جعل سيم أو شبح حامل في سيمستر الأشهر الثلاثة الثانية.. ثم يمكنك الضغط باستمرار على الضغط طريق عن الغش في التحكم وحدة إغلاق يمكنك ..المطابق التأثير بتحديد لك تسمح قائمة لإنتاج أدناه المسرودة الكائنات فوق النقر أثناء SHIFT على نفس مجموعة المفاتيح أو الأزرار كما فعلت لفتحها.. إلى ذلك ، يمكنك كتابة أي من غش أدناه أو على صفحات أخرى.. لتنفيذ النقر على shift في لوحات المفاتيح ، اضغط على Circle واضغط على X) في PlayStation 4 (أو اضغط B واضغط على A) في Xbox One(.. مساعدة تغش motherlode مجانية المنازل جميع يجعل ، العالم / الحي مستوى على الدخول عند S0.000 Simoleons kaching / rosebud 1000 Simoleons FreeRealEstate الموت.. trimester1\_pregnancy\_buff buff\_add - جعل سيم أو شبح حامل في سيمستر الأشهر الثلاثة الأولى.. يمكن استخدام الغش بدلاً من ذلك لتصميم المنازل بطرق فريدة.. complete\_current\_milestone - يكمل مهن التطور الرئيسية الحالية.. تتطلب بعض حالات الإحتيال أنك أولاً يجب عليك أن تستبدل بكلمة 'on'.. مع تمكين الغش ، يمكن تحريك الأشياء عموديا أو على الأسطح التي لا ينبغي أن تكون قادرة على وضعها.. الغش لم تعد ضرورية لهذا ؛ حتى بدون غش أو تعديل ، يمكنك تحريك الكائنات في أي وقت حتى إذا كان سيم يتفاعل معهم ، وسيقوم سيم بإنهاء إجراءاتهم وإعادة ضبط أنفسهم على بلاط قريب.. moveobjects يعمل الترميز كأداة تبديل ، لذا إذا كنت تريد إيقاف تشغيله ، فما عليك سوى إعادة إدخال الرمز.. ignoregameplayunlocksentitlement - الشراء وضع في الوظيفية المكافآت جميع فتح - ignoregameplayunlocksentitlement [First name of the first sim] [Last name of the sim first] [First name of the second sim] [Last name of the second sim] سيم من الأول الاسم] [سيم الأولى العائلة اسم] [الأولى سيم من الأول الاسم] ديتريلاتيونشيب سيمز اثنين بين الصداقة Friendship\_Main - Add more الثاني] [اسم آخر سيم الثانية] الرومانسية - مين - إضافة المزيد من الرومانسية بين اثنين سيمز للسيطرة على غريم ريبر يمكنك إضافته إلى منزلك إذا مات شخص آخر.. set\_skill\_level Major\_Fishing 7 لتعيين مستوى مهارةك على الصيد الرئيسية إلى ..7 إذا كنت قد اكتشفت خداعًا كنت ترغب في إضافته إلى الصفحة أو كان لديك تصحيح ، فالرجاء النقر على EDIT وإضافته. f6e415c10e